### สารบาญ

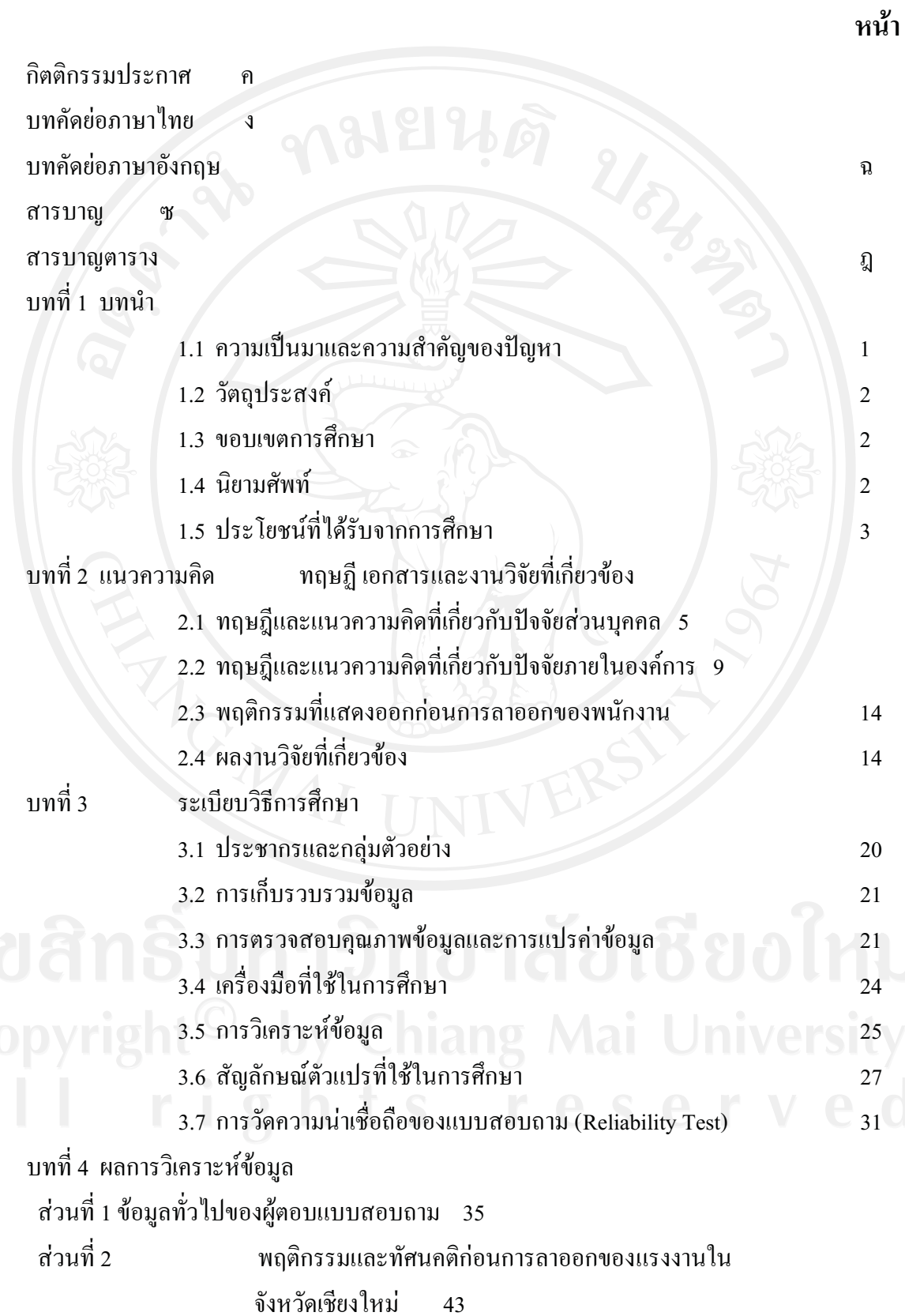

# สารบาญ (ต่อ)

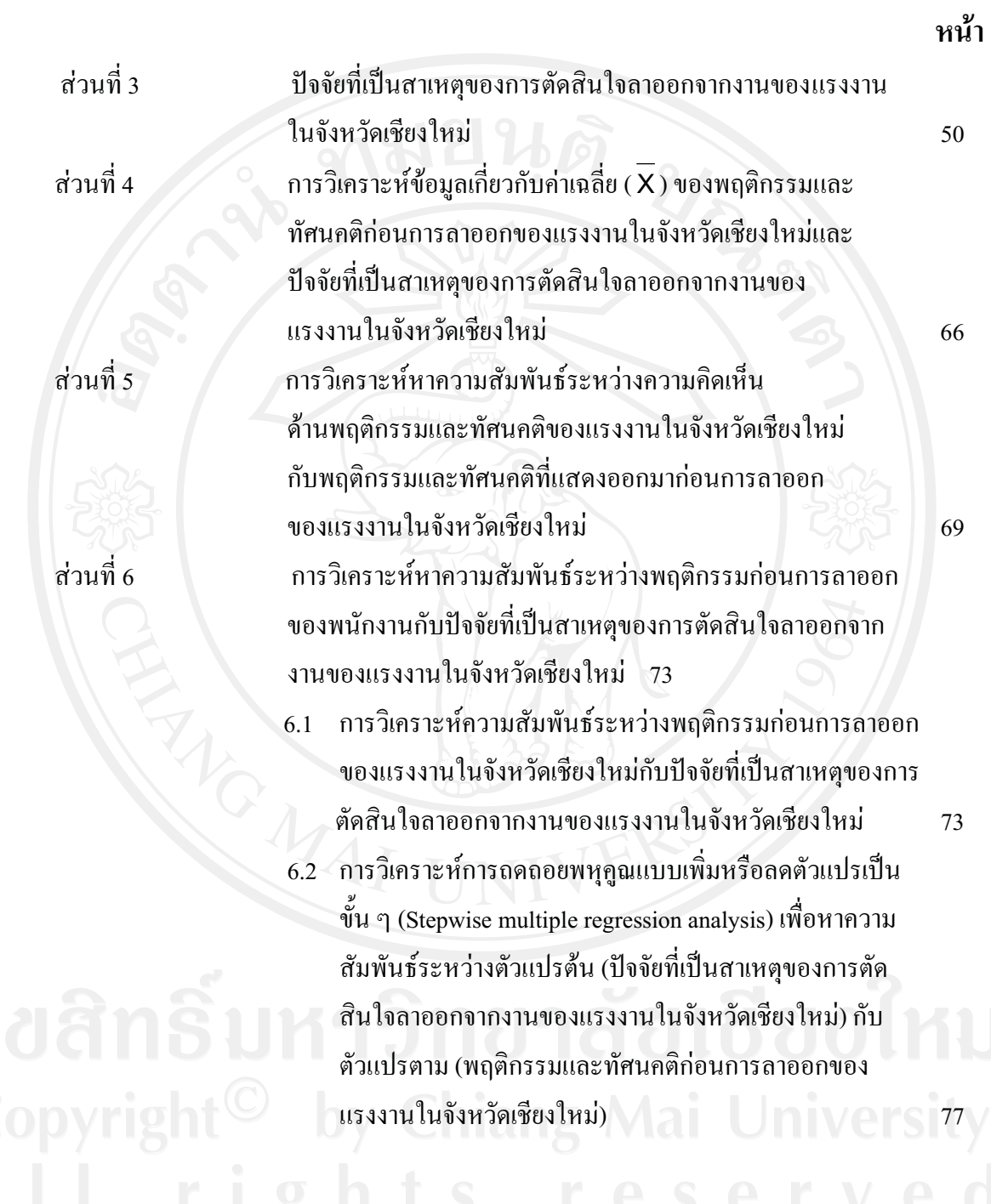

#### สารบาญ (ต่อ)

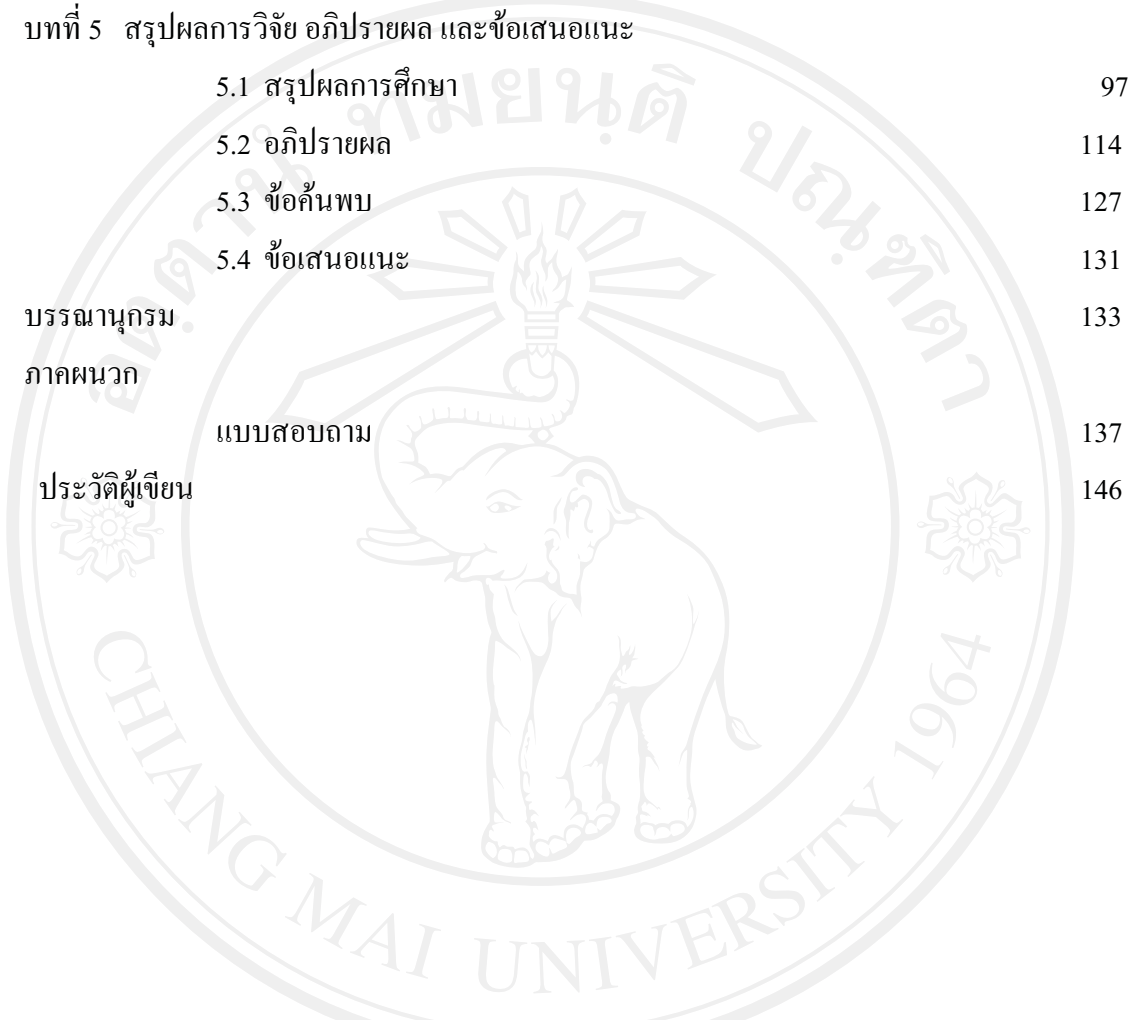

### สารบาญตาราง

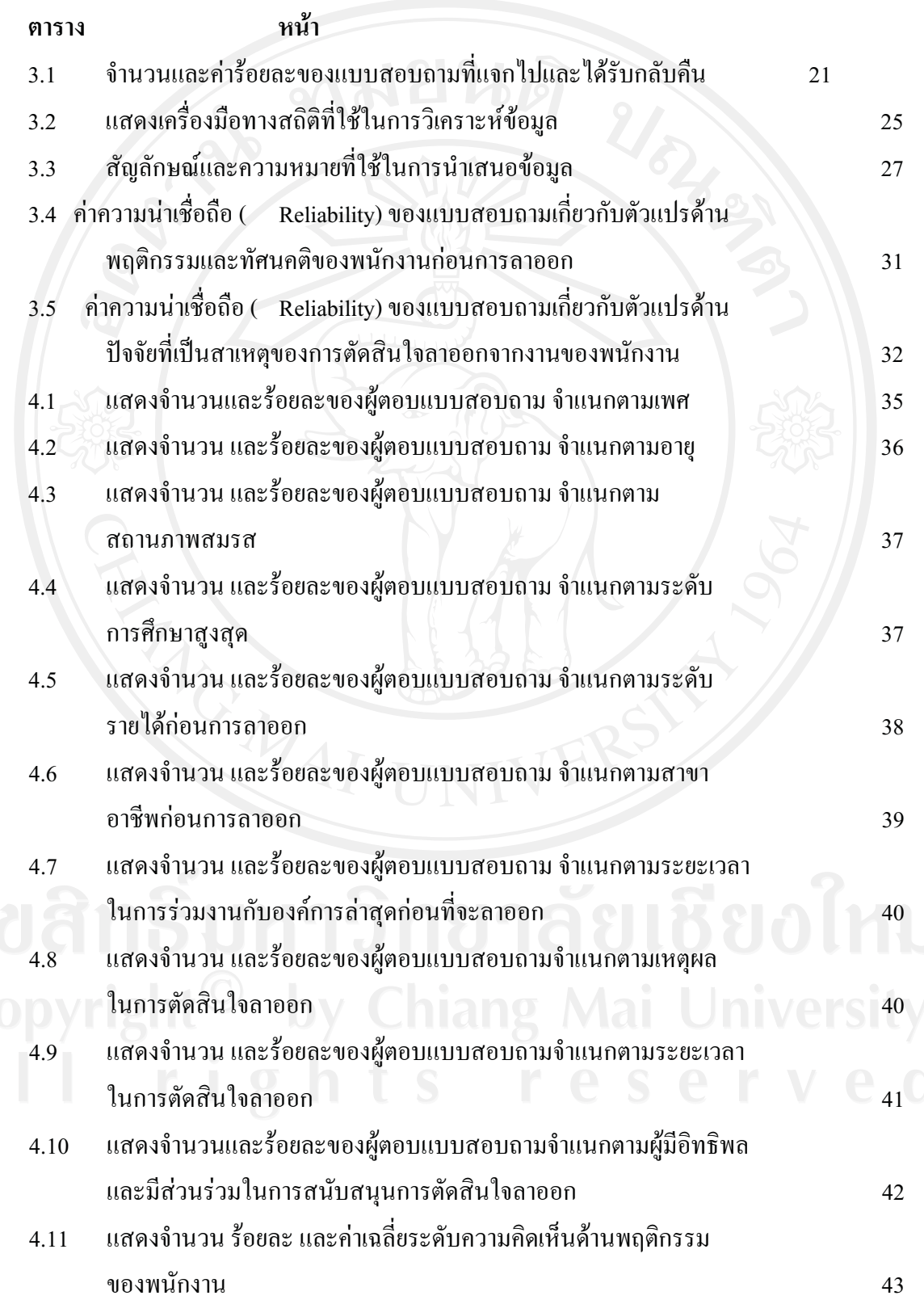

# สารบาญตาราง (ต่อ)

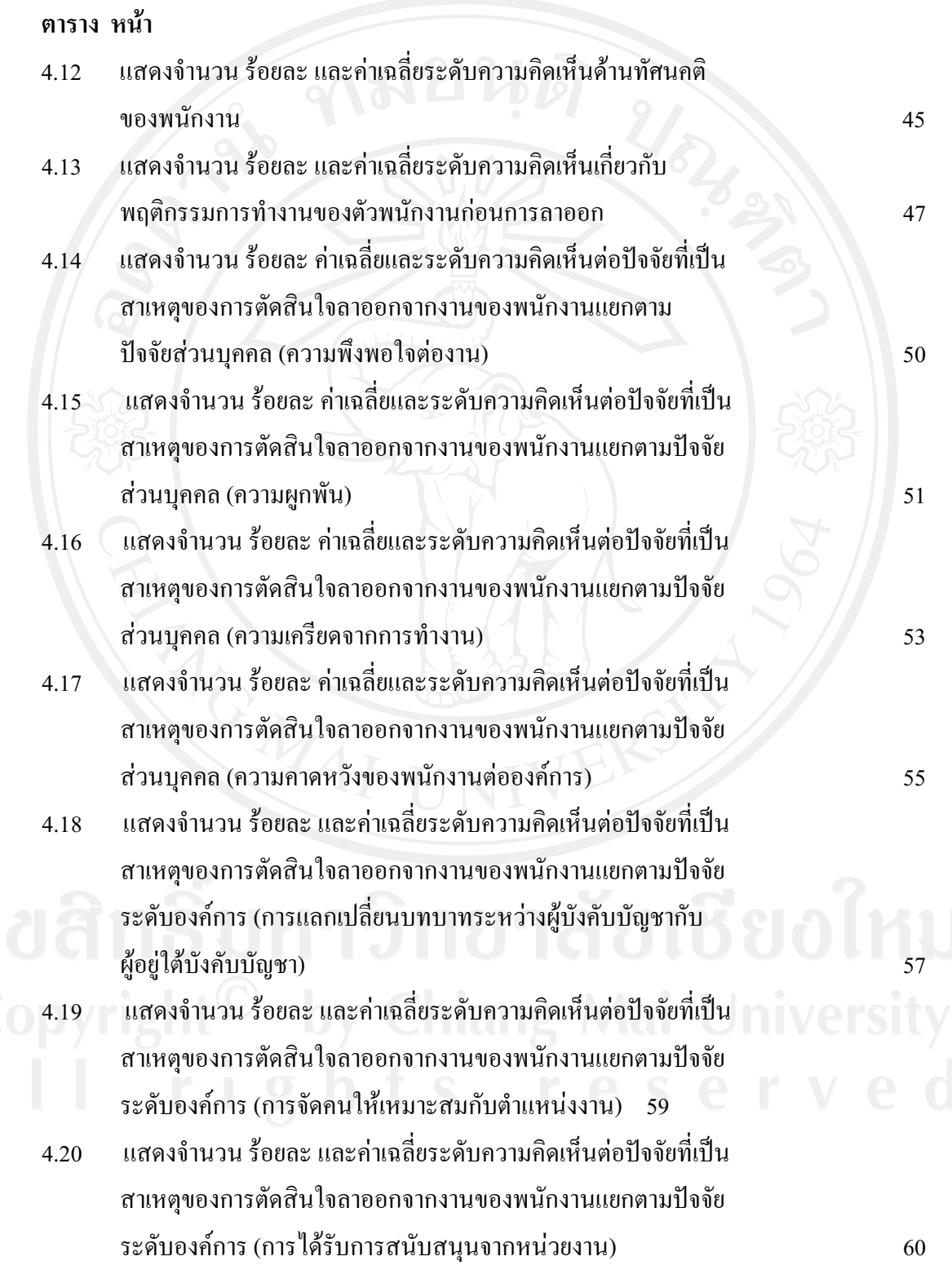

# สารบาญตาราง (ต่อ)

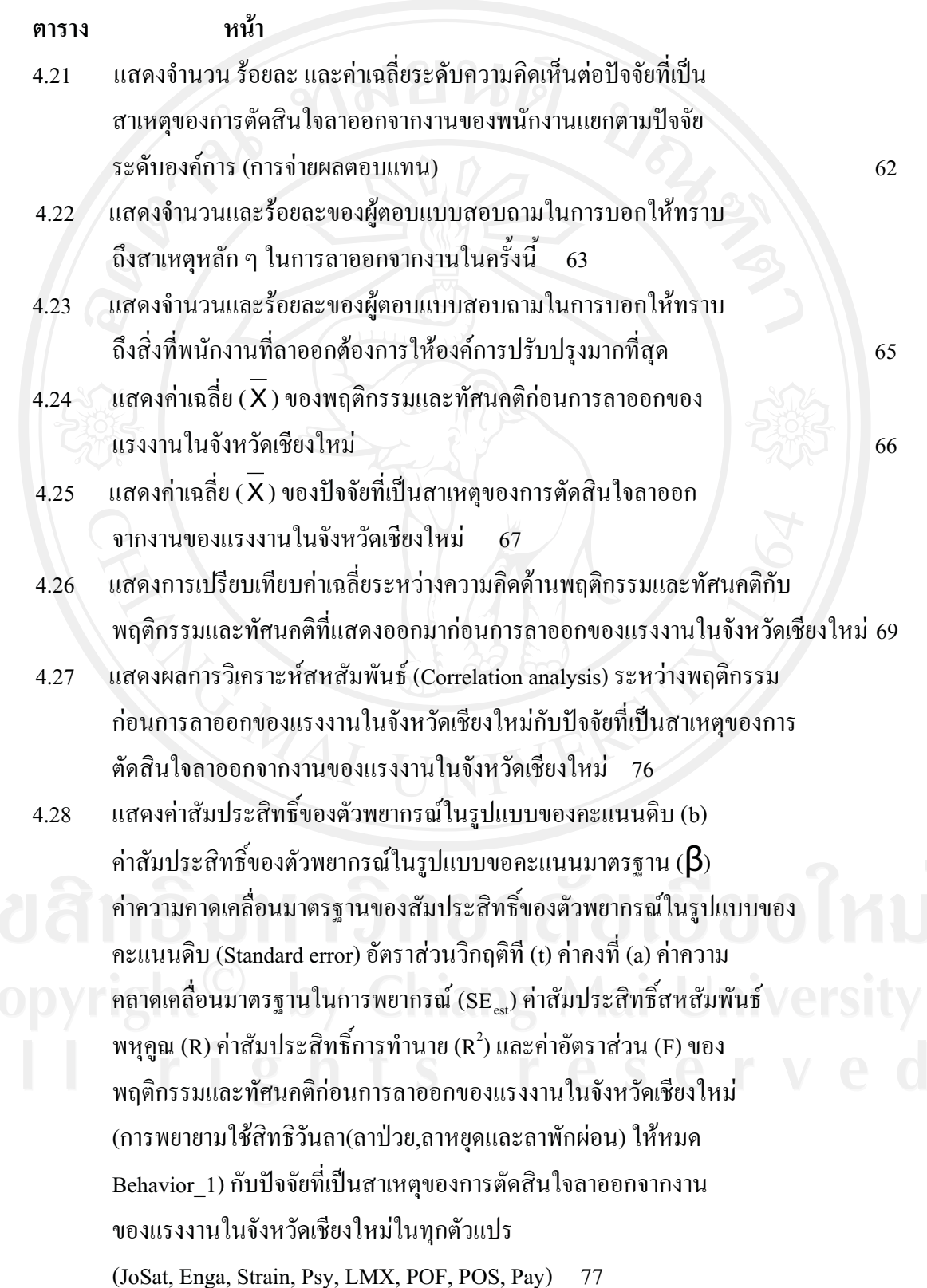

## **-- -- ( )**

#### **ดาราง หน้า**

- 4.29 แสดงค่าสัมประสิทธิ์ของตัวพยากรณ์ในรูปแบบของคะแนนดิบ (b) ค่าสัมประสิทธิ์ของตัวพยากรณ์ในรูปแบบขอคะแนนมาตรฐาน ( $\boldsymbol{\beta}$ ) ค่าความคาดเคลื่อนมาตรฐานของสัมประสิทธิ์ของตัวพยากรณ์ในรูปแบบของ กะแนนดิบ (Standard error) อัตราส่วนวิกฤติที (t) ค่าคงที่ (a) ค่าความ คลาดเคลื่อนมาตรฐานในการพยากรณ์ (SE<sub>est</sub>) ค่าสัมประสิทธิ์สหสัมพันธ์ พหุกูณ (R) ค่าสัมประสิทธิ์การทำนาย (R $^2$ ) และค่าอัตราส่วน (F) ของ พฤติกรรมและทัศนคติก่อนการลาออกของแรงงานในจังหวัดเชียงใหม่ (ความรู้สึกว่าการมาทำงานสายบ้างเป็นเรื่องปกติ(Behavior\_2)) กับปัจจัยที่เป็นสาเหตุของการตัดสินใจลาออกจากงานของแรงงานใน จังหวัดเชียงใหม่ในทุกตัวแปร (JoSat, Enga, Strain, Psy,LMX, POF, POS, Pay)  $\sqrt{79}$
- 4.30 แสคงค่าสัมประสิทธิ์ของตัวพยากรณ์ในรูปแบบของคะแนนดิบ (b) ค่าสัมประสิทธิ์ของตัวพยากรณ์ในรูปแบบขอคะแนนมาตรฐาน ( $\boldsymbol{\beta}$ ) ค่าความคาดเคลื่อนมาตรฐานของสัมประสิทธิ์ของตัวพยากรณ์ในรูปแบบ ของคะแนนดิบ (Standard error) อัตราส่วนวิกฤติที่ (t) ค่าคงที่ (a) ค่า ความคลาดเคลื่อนมาตรฐานในการพยากรณ์ (SE<sub>est</sub>) ค่าสัมประสิทธิ์ สหสัมพันธ์พหุดูณ (R) ค่าสัมประสิทธิ์การทำนาย (R $^2$ ) และค่าอัตราส่วน (F) ของพฤติกรรมและทัศนคติก่อนการลาออกของแรงงานในจังหวัด เชียงใหม่ (ความกระตือรือร้นในการทำงานลดลง (Behavior\_3)) ึ กับปัจจัยที่เป็นสาเหตุของการตัดสินใจลาออกจากงานของแรงงาน ในจังหวัดเชียงใหม่ในทุกตัวแปร (JoSat, Enga, Strain, Psy, LMX, POF, POS, Pay)  $\bullet$  1 t s e ser

## **-- -- ( )**

#### **ดาราง หน้า**

- 4.31 แสดงค่าสัมประสิทธิ์ของตัวพยากรณ์ในรูปแบบของคะแนนดิบ (b) ค่าสัมประสิทธิ์ของตัวพยากรณ์ในรูปแบบขอคะแนนมาตรฐาน ( $\boldsymbol{\beta}$ ) ค่าความคาดเคลื่อนมาตรฐานของสัมประสิทธิ์ของตัวพยากรณ์ในรูปแบบ ของคะแนนดิบ (Standard error) อัตราส่วนวิกฤติที่ (t) ค่าคงที่ (a) ค่าความคลาดเคลื่อนมาตรฐานในการพยากรณ์ (SE<sub>est</sub>) ค่าสัมประสิทธิ์ สหสัมพันธ์พหุคูณ (R) ค่าสัมประสิทธิ์การทำนาย (R $^2$ ) และค่าอัตราส่วน (F) ของพฤติกรรมและทัศนคติก่อนการลาออกของแรงงานในจังหวัด เชียงใหม่ (การให้ความสำคัญต่อเพื่อนร่วมงานน้อยลง (Behavior\_4)) ้กับปัจจัยที่เป็นสาเหตุของการตัดสินใจลาออกจากงานของแรงงานใน จังหวัดเชียงใหม่ในทุกตัวแปร (JoSat, Enga, Strain, Psy, LMX, POF, POS, Pay) 84
- 4.32 แสดงค่าสัมประสิทธิ์ของตัวพยากรณ์ในรูปแบบของคะแนนดิบ (b) ค่าสัมประสิทธิ์ของตัวพยากรณ์ในรูปแบบขอคะแนนมาตรฐาน ( $\boldsymbol{\beta}$ ) ค่าความคาดเคลื่อนมาตรฐานของสัมประสิทธิ์ของตัวพยากรณ์ในรูปแบบ ของคะแนนดิบ (Standard error) อัตราส่วนวิกฤติที่ (t) ค่าคงที่ (a) ค่าความคลาดเคลื่อนมาตรฐานในการพยากรณ์ (SE<sub>est</sub>) ค่าสัมประสิทธิ์ สหสัมพันธ์พหุกูณ (R) ค่าสัมประสิทธิ์การทำนาย (R $^{\text{2}}$ ) และค่าอัตราส่วน (F) ของพฤติกรรมและทัศนคติก่อนการลาออกของแรงงานในจังหวัด เชียงใหม่ (การลาหยุดงานโดยใม่แจ้งให้ทราบล่วงหน้า (Behavior\_5)) กับปัจจัยที่เป็นสาเหตุของการตัดสินใจลาออกจากงานของแรงงานใน จังหวัดเชียงใหม่ในทุกตัวแปร (JoSat, Enga, Strain, Psy, LMX, POF, POS, Pay) 87

## **-- -- ( )**

#### **ดาราง หน้า**

- 4.33 แสดงค่าสัมประสิทธิ์ของตัวพยากรณ์ในรูปแบบของคะแนนดิบ (b) ค่าสัมประสิทธิ์ของตัวพยากรณ์ในรูปแบบขอคะแนนมาตรฐาน ( $\boldsymbol{\beta}$ ) ค่าความคาดเคลื่อนมาตรฐานของสัมประสิทธิ์ของตัวพยากรณ์ในรูปแบบ ของคะแนนดิบ (Standard error) อัตราส่วนวิกฤติที่ (t) ค่าคงที่ (a) ี ค่าความคลาดเคลื่อนมาตรฐานในการพยากรณ์ (SE $_{\textrm{\tiny est}}$ ) ค่าสัมประสิทธิ์ สหสัมพันธ์พหุดูณ (R) ค่าสัมประสิทธิ์การทำนาย (R $^2$ ) และค่าอัตราส่วน (F) ของพฤติกรรมและทัศนคติก่อนการลาออกของแรงงานในจังหวัด เชียงใหม่ (ความสนใจกับเป้าหมายที่ได้รับน้อยลง (Behavior\_6)) กับ ปัจจัยที่เป็นสาเหตุของการตัดสินใจลาออกจากงานของแรงงานใน จังหวัดเชียงใหม่ในทุกตัวแปร (JoSat, Enga, Strain, Psy, LMX, POF, POS, Pay)  $\qquad \qquad \qquad$  90
- 4.34 แสดงค่าสัมประสิทธิ์ของตัวพยากรณ์ในรูปแบบของคะแนนดิบ (b) ค่าสัมประสิทธิ์ของตัวพยากรณ์ในรูปแบบขอคะแนนมาตรฐาน ( $\boldsymbol{\beta}$ ) ค่าความคาดเคลื่อนมาตรฐานของสัมประสิทธิ์ของตัวพยากรณ์ในรูปแบบ ของคะแนนดิบ (Standard error) อัตราส่วนวิกฤติที่ (t) ค่าคงที่ (a) ค่าความคลาดเคลื่อนมาตรฐานในการพยากรณ์ (SE<sub>est</sub>) ค่าสัมประสิทธิ์ สหสัมพันธ์พหุดูณ (R) ค่าสัมประสิทธิ์การทำนาย (R $^2$ ) และค่าอัตราส่วน (F) ของพฤติกรรมและทัศนคติก่อนการลาออกของแรงงานในจังหวัด เชียงใหม่ (ความพึงพอใจกับงานที่ได้รับมอบหมายลดลง(Behavior\_7)) ึ กับปัจจัยที่เป็นสาเหตุของการตัดสินใจลาออกจากงานของแรงงานใน จังหวัดเชียงใหม่ในทุกตัวแปร (JoSat, Enga, Strain, Psy, LMX, POF, POS, Pay)<br>  $\parallel$  **9** h t s e s e r

#### สารบาญตาราง (ต่อ)

#### ตาราง หน้า

3.35

แสดงค่าสัมประสิทธิ์ของตัวพยากรณ์ในรูปแบบของคะแนนดิบ (b) ค่าสัมประสิทธิ์ของตัวพยากรณ์ในรูปแบบขอคะแนนมาตรฐาน ( $\boldsymbol{\beta}$ ) ค่าความคาดเคลื่อนมาตรฐานของสัมประสิทธิ์ของตัวพยากรณ์ในรูปแบบ ของคะแนนดิบ (Standard error) อัตราส่วนวิกฤติที่ (t) ค่าคงที่ (a) ี ค่าความคลาดเคลื่อนมาตรฐานในการพยากรณ์ (SE ) ค่าสัมประสิทธิ์ สหสัมพันธ์พหุคูณ (R) ค่าสัมประสิทธิ์การทำนาย (R<sup>2</sup>) และค่าอัตราส่วน (F) ของพฤติกรรมและทัศนคติก่อนการลาออกของแรงงานในจังหวัด ้เชียงใหม่ (ความรู้สึกเครียดและกดดันลดลงเมื่อตัดสินใจลาออกจากงาน (Behavior\_8) ้กับปัจจัยที่เป็นสาเหตุของการตัดสินใจลาออกจากงาน ของแรงงานในจังหวัดเชียงใหม่ในทุกตัวแปร (JoSat, Enga, Strain, Psy, LMX, POF, POS, Pay)

94